## suftware carpentry for plant scientists

A Practical Introduction to Programming for Biologists

17-18 November 2014 University of Liverpool

void Matrix3x4::Decompose(Vector3& translation, Quaternion& rotation, Vector3& scale) const { Introducing biologists to: translation. $y_{-} = m13$ translation.z\_ = m23\_;  $\texttt{scale.x} = \texttt{sqrtf(m00\_ * m00\_ + m10\_ * m10\_ + m20\_ * m20\_)}$  $\texttt{scale.y} = \texttt{sqrtf(m01} * \texttt{m01} + \texttt{m11} * \texttt{m11} + \texttt{m21} * \texttt{m21}).$  $\bullet$  Python programming  $m12^-$  \*  $m12^-$  +  $m22^-$  \*  $m22^-$ ; Vector3 invScale(1.0f / scale.x\_, 1.0f / scale.y\_, 1.0f / scale. $\mathcal{Y}$ ) $\mathcal{X}$ **Ortation Control** ToMatrix3() . Scaled (invScale)); ∘ Good practice and test-driven  $\text{red}\text{-}\text{normal}$  m10\_ \* m21\_ \* m02\_ +  $\text{m20} \times \text{m01} \times \text{m12} -$ ... m2and applying them to applications  $\mathbf{m}$  in dinding  $\mathbf{A} \hat{\mathbf{n}}$  of  $\mathbf{m}^2$ including data management and scientific  $\mathsf{programming}_{\cdot_{\mathrm{f}}}$ <sub>det;</sub> **<u>ret.m</u>o.To apply for a place, email**  $ret.m01$  =  $-Tm01$   $m22$   $-m21$   $\frac{m}{2}$   $\frac{m}{2}$   $\frac{m}{2}$   $\frac{m}{2}$   $\frac{m}{2}$   $\frac{m}{2}$  ret.m02\_ = (m01\_ \* m12\_ - m11\_ \* m02\_) \* invDet; **charis@garnetcommunity.org.uk**  ret.m03\_ = -(m $\omega$ \_ \* ret.m0 $\sigma$  - + m13\_ \* re $\omega$ m01\_  $\rightarrow$  m23\_ \* ret.m $\omega$ retween 9 and 23 September 20 between 9 and 23 September 2014  $ret.m12$  = -(m00\_ \* m12\_ - m10\_ \* m02\_) \* invDet;  $r_{\rm min} = -\frac{m_0^2 m_0^2 m_0^2}{m_0^2 m_0^2 m_0^2}$  ret.m10.  $r_{\rm min} + \frac{m_0^2 m_0^2}{m_0^2 m_0^2}$ ;  $r_{\rm min} = -\frac{m_0^2 m_0^2 m_0^2}{m_0^2 m_0^2 m_0^2}$ This two-day workshop will cost £30 per person, including lunches, refreshments and an evening  $m^2$   $\overline{\text{Pa}}$   $\overline{\text{Pa}}$   $\overline{\text$  $\text{mean}$  Delegates will arrange their own travel and  $\text{mean}$ ,  $\ell$  accomodation. } ● Git and GitHub

> For more information, go to: http://blog.garnetcommunity.org.uk/swc-liv

> > **CENTRE FOR**

GENOMIC RESEARCH

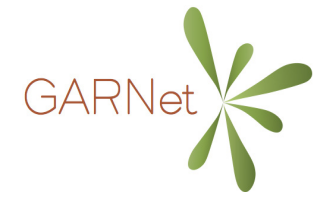